**Verizon Wireless Router Setup Instructions**>>>CLICK HERE<<<

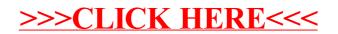